# **Programowanie mikrokontrolerów - wykład 10**

1

#### **Wst˛ep - kilka otwartych pyta n´**

- Czy istnieje uniwersalizm <sup>w</sup> technice ?
- Czy istnieją uniwersalne języki programowania?
- Czy można oddzielić język programowania od warstwy sprzętowej ?

# **Paradygmaty programowania**

- *Programowanie imperatywne* sekwencję poleceń zmieniających krok po kroku stan maszyny, aż do uzyskania oczekiwanego wyniku (stan będący funkcją czasu) - związany ściśle z budową sprzętu komputerowego o architekturze von Neumanna (Asemblery, Fortran, Cobol, Pascal, C),
- *Programowanie obiektowe* program to zbiór porozumiewających się ze sobą obiektów,
- *Programowanie funkcyjne* składamy i obliczamy funkcje, w sensie podobnym do funkcji znanych <sup>z</sup> matematyki. Nie ma stanu maszyny — nie ma zmiennych mogących zmieniać wartość. Nie ma zatem "samodzielnie biegnącego" czasu, a jedynie zależności między danymi (Lisp, Scheme, Ocaml),
- *Programowanie w logice* opisujemy, co wiemy i co chcemy uzyskać (języki funkcyjne i logiczne nazywa się łącznie językami deklaratywnymi).
- inne np. programowanie współbiezne, Programowanie sterowane ˙ zdarzeniami, programowanie strukturalne.

#### **Interpreter i kompilator**

- *Interpretr* analizuje kod źródłowy programu, a następnie wykonuje przeanalizowane fragmenty,
- *Kompilator* konwertuje kod ´zródłowy do *kodu maszynowego*. Kod maszynowy umieszczany jest <sup>w</sup> pami˛eci programu i wykonywany.

#### **Kompilacja**

*Kompilacja* to proces automatycznego tłumaczenia kodu napisanego <sup>w</sup> języku programowania na *kod maszynowy*. Dane wejściowe najczęściej nazywa si˛e *kodem ´zródłowym*.

- Nazwa kompilacja na co dzień jest używana w kontekście tłumaczenia z języka wyższego poziomu na język niższego poziomu.
- Po kompilacji *kod maszynowy* zapisywany jest w plikach o rozszerzeniu *hex* albo *bin*,
- Postać binarne jest nieczytelna trudna do bezpośredniej analizy,
- Kompilacja może być częścią większego "procesu tłumaczenia", tworzony <sup>w</sup> jej trakcie kod wynikowy ( object code) jest przekazywany do innych programów ( linkera).

# **Kod maszynowy**

*Kod maszynowy* - to postać programu komputerowego (wykonywalna, binarna) przeznaczona do bezposredniego wykonania przez procesor. ´

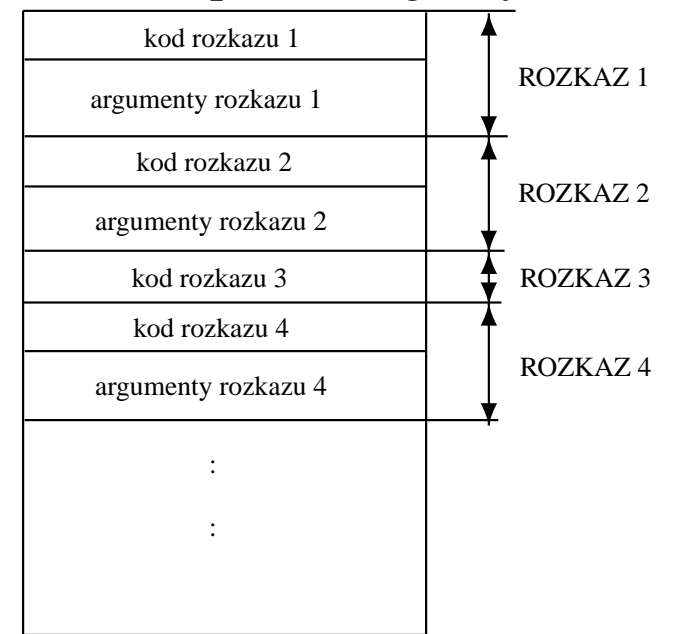

- Kod maszynowy jest sekwencją rozkazów,
- Rozkaz składa si˛e <sup>z</sup> *kodu rozkazu* i *argumentu rozkazu*.
- W architekturze CISC rozkazy mogą być różnych rozmiarów, a ich czas wykonywania może trwać różną liczbę cykli maszynowych.

# **Programowanie - umieszczenie kodu maszynowego <sup>w</sup> pami˛eci programu**

- *Architektura von Neumanna* kod maszynowy umieszczany jest <sup>w</sup> pamięci ROM we wspólnej przestrzeni adresowej z pamięcią RAM,
- *Architektura harwardzka* w  $\mu C$  o tej architekturze kod maszynowy umieszczany jest w osobnej przestrzeni adresowej niż pamięć RAM.

# **Metody umieszczenie** *kodu maszynowego* **<sup>w</sup> pami˛eci programu**

- *High voltage Programming* czyli sposób programowania wprowadzony ponad 15 lat temu do programowania pamięci EPROM za pomocą sygnałów 12V - wymaga programatora,
- *ISP (In-System Programmable)* które nie wymaga wyjmowania pamięci programu z systemu w którym pracuje,
- *Bootloader* po resecie  $\mu C$  uruchamiany jest program znajdujący się w sekcji Bootloadera, łączy się on z komputerem nadrzędnym, pobiera kod programu i umieszcza go <sup>w</sup> przeznaczonej do tego obszarze pami˛eci ROM,
- inne, np. <sup>w</sup> komputerach <sup>z</sup> systemem operacyjnym za umieszczenie kodu programu odpowiada *loader*.

**Programowanie** *µC* **Atmel AtMega32**

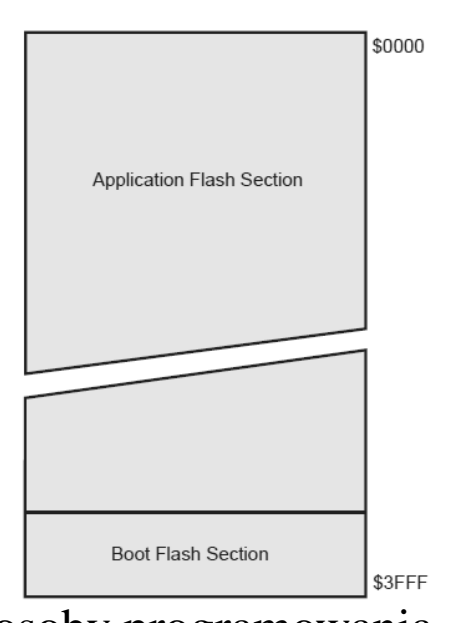

W przypadku  $\mu$ C AtMega32 możliwe są następujące sposoby programowania.

- <sup>Z</sup> wykorzystaniem *interfejsu ISP/SPI* (ang. In-System Programming/ Serial Peripheral Interface) - poprzez ten interfejs program umieszczany jest <sup>w</sup> pamięci programu. Wymaga programatora.
- <sup>Z</sup> wykorzystaniem *protokołu JTAG* (ang. Joint Test Action Group),
- *Bootloader* po resecie  $\mu C$  uruchamiany jest program znajdujący się w sekcji Bootloadera, który łączy się z komputerem nadrzędnym, pobiera kod programu i umieszcza go <sup>w</sup> sekcja aplikacji. Nie wymaga programatora.

# **Programowanie poprzez ISP i JTAG**

- In-System Programming lub ISP umożliwiające zaprogramowanie układu bez demontażu,
- $\bullet$  Możliwość połączenia programowania i testowania w jednej fazie produkcyjnej,
- Układy scalone wyposażone w ISP mają wewnętrzne obwody, generujące napięcia, niezbędne do zaprogramowania wbudowanej pamięci, a także interfejs szeregowy, umożliwiający komunikację z programatorem.
- Do komunikacji większość układów wykorzystuje protokół JTAG, choć są w tym celu wykorzystywane także inne protokoły, np. SPI,
- JTAG (ang. Joint Test Action Group) to nazwa standardu IEEE 1149.1 definiującego protokół używany do testowania połączeń na płytkach drukowanych,
- JTAG stosowany jest takze do uruchamiania i programowania układów ˙ programowalnych i systemów mikroprocesorowych.

#### **Asembler**

Asembler jest językiem niskopoziomowym, gdzie każdej instrukcji procesora odpowiada słowne polecenie (mnemonik) wraz <sup>z</sup> operandami.

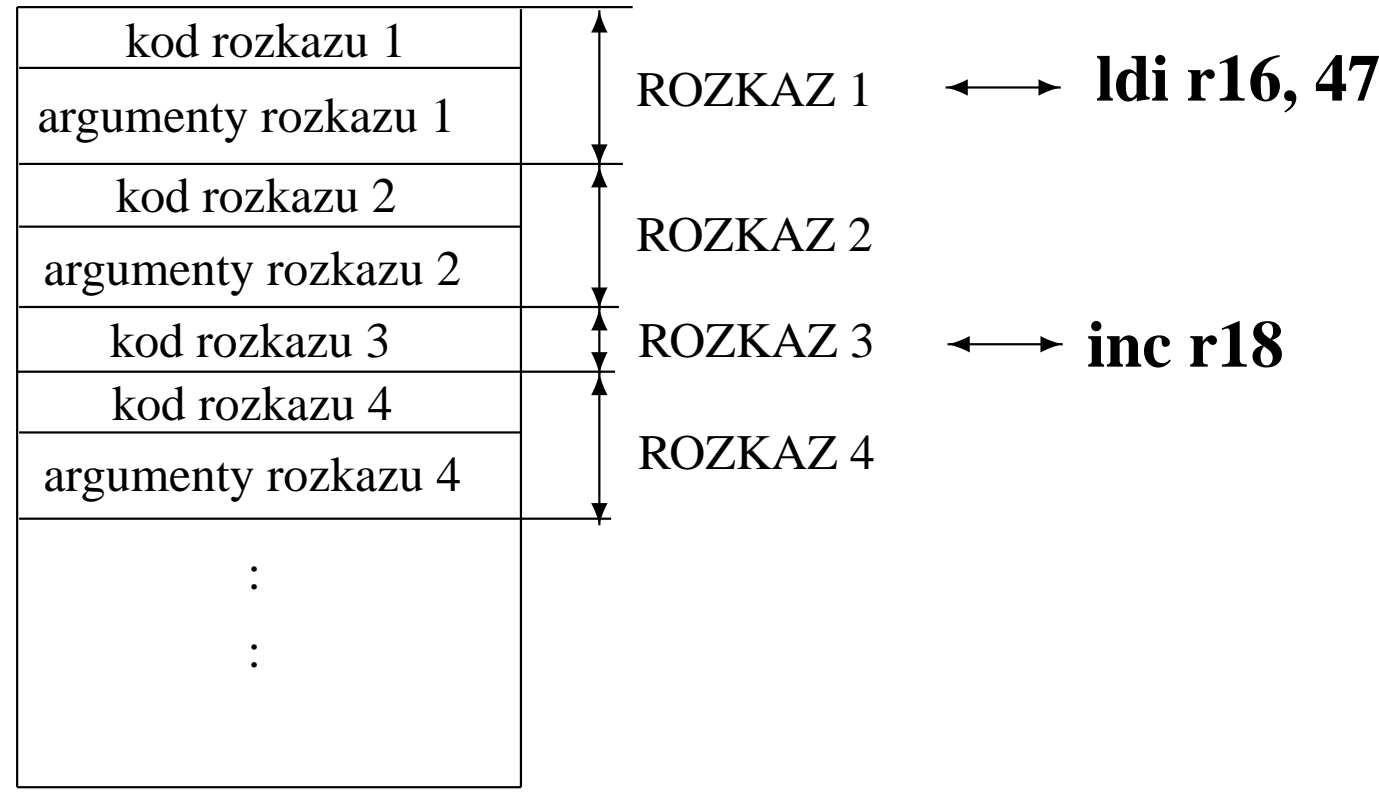

• ROZKAZOWI 1 odpowiada mnemonik *ldi r16, 47*

• ROZKAZOWI 3 odpowiada mnemonik *inc r18*

### **Podstawowe elementy j˛ezyka Asembler**

- Etykieta,
- Dyrektywy,
- Makra,
- Inne.

#### **Etykiety asemblera**

Zadaniem etykiet jest symboliczne okreslenie miejsca <sup>w</sup> programie. ´

- Etykiety składają się z nazwy zakończonej dwukropkiem, np. *etykieta: petla:*
- Podczas kompilacji symboliczne nazwy zamieniane są konkretnymi wartosciami adresów, ´
- Typowym przykładem wykorzystania etykiety poprzedzającej określoną instrukcję języka jest wykonanie skoku za pomocą instrukcji, która ma postac:´ *goto etykieta* lub *jmp etykieta*.

# **Dyrektywy asemblera**

Polecenie dla kompilatora, wykonania określonej czynności, lub ustalające sposób kompilacji.

- *.DEF nazwa=Rxx* Przypisanie rejestrowi *Rxx* nazwy *nazwa*.
- *.EQU etykieta=wyr* Dyrektywa przypisuje etykiecie wartość określoną wyrażeniem. Wartość przypisana etykiecie nie może być zmieniona
- *.SET etykieta=wyr* Dyrektywa przypisuje etykiecie wartość określoną wyrażeniem.
- *.ORG wyrażenie* Ustawia licznik lokacji pamięci ROM na wartość określoną wyrażeniem.

#### **Makroasembler, makra**

- *Makro* ciąg instrukcji, nie stanowiący samodzielnego programu, przeznaczony do wielokrotnego wykorzystania <sup>w</sup> kodzie programu,
- Makra można definiować za pomocą dyrektywy MACRO oznacza początek definicji makroinstrukcji. Dyrektywa wymaga argumentu w postaci nazwy makroinstrukcji.
- *Makroasembler* jest to asembler posiadający obsługę makr w czasie prekompilacji. Posiada on wszystkie funkcje własciwe asemblerom ´ dając równocześnie możliwość stosowania makropoleceń.

## **Stos i rejestr** *Wska´znik stosu*

- Miejsce na stosie (adres stosu) wskazuje wskaźnik stosu,
- Wska´znik stosu składa si˛e <sup>z</sup> dwóch rejestrów *Sph* i *Spl* zawierających odpowiednio starszy i młodszy bajt adresu stosu.
- $\bullet$  Jeśli chcemy korzystać ze stosu musimy go najpierw zainicjalizować - wpisac adres do rejesrtów sp np.: ´

ldi R17, 0x08 ldi R16, 0x5f Out Sph , R17 Out Spl , R16

# **Licznik rozkazów**

Licznik rozkazów (PC) - rejestr procesora zawierający adres aktualnie wykonywanej lub następnej w kolejności instrukcji kodu maszynowego.

- Licznik rozkazu nie może być modyfikowany poprzez bezpośrednie wpisanie wartości
- W przerwaniach, instrukcjach typu *call* zawartość rejestru PC kładziona jest na stos

# **Tryb adresowania** *µC* **AtMega32**

- natychmiastowe,
- bezpośrednie,
- pośrednie z przemieszczeniem, pośrednie z preinkrementacją, pośrednie z postinkremetacją,
- Do adresowań pośrednich wykorzystuje się rejestry od R26 do R31 (X, Y, Z).

# **Instrukcje asemblera** *µC* **AtMega32**

- Instrukcje arytmetyczne i logiczne,
- Instrukcje skoków,
- Instrukcje przesyłania danych,
- Instrukcje operacji bitowych.

Dokładny opis <sup>w</sup> dokumentacji.

#### **Biblioteka wspomagaj ˛aca assembler Baskom-AVR**

- I2C, Extended I2C,
- MCSBYT, MCSBYTEINT wspomagają konwersję typów ze stringa,
- TCPIP,
- Floating Point,
- LCD,
- CF Card,
- SPI,
- Data i czas,
- inne.

# **Nieulotna pami˛ec danych EEPROM ´**

- ATmega32 zawiera 1024 bajty nieulotnej pamięci danych EEPROM. Przestrzeń adresowa jest liniowa od 0 do 1023.
- Przestrzeń ta jest zorganizowana jako osobna przestrzeń danych z zapisem i odczytem bajtowym,
- Dostęp do pamięci w specjalny sposób poprzez rejestry EEARH EEARL (rejestry adresu), EEDR (rejestr danych), EECR - rejestr kontrolny

#### **Odczyt i zapis <sup>z</sup> pami˛eci danych EEPROM**

#### EEPROM write:

; Wait for completion of previous write EEPROM read: sbic EECR, EEWE ; Wait for completion of previous write rjmp EEPROM write sbic EECR, EEWE ; Set up address (r18:r17) in address register rjmp EEPROM read out EEARH, r18 ; Set up address (r18:r17) in address register out EEARL, r17 out EEARH, r18 ; Write data (r16) to data register out EEARL, r17 out EEDR, r16 ; Start eeprom read by writing EERE ; Write logical one to EEMWE sbi EECR, EERE sbi EECR, EEMWE ; Read data from data register ; Start eeprom write by setting EEWE  $in$   $r16, EEDR$ sbi EECR, EEWE

# **J˛ezyki wysokiego rz˛edu**

- W j˛ezykach tych pojedynczej instrukcji zazwyczaj odpowiada wiele instrukcji procesora,
- W wyniku kompilacji otrzymany kod jest daleki od najbardziej efektywnego,
- zaletą jest łatwość w programowaniu.

## **Ł ˛aczenie j˛ezyków programowania - wstawki asemblerowe**

- W BASCOM-AVR używamy  $$ASM$  i kończymy  $$END$   $ASM$ ,
- nie wszystkie dyrektywy i makra są dostępne w BASCOM-AVR.

## **Zadania na cwiczenia ´**

- 1. Napisz program, który posługując się językiem asembler, wpisze zawartość rejestru *r16* do zmiennej typu integer. Zmienną tą wyślij na konsole, używając funkcji Bascom-AVR.
- 2. Napisz program, który posługując się językiem asembler, zapisuje do obszaru nieulotnej pamięci danych 1 bajt pod adres wskazany przez osobę prowadzącą<sup>a</sup>.
- 3. Napisz program, który posługując się językiem asembler, liczy liczbę resetów. Licznik ma liczyć resety nawet po odłączeniu zasilania. Wynik (liczbę resetów) wyślij na konsole, używając funkcji Bascom-AVR.

<sup>&</sup>lt;sup>a</sup>adres powyżej 255